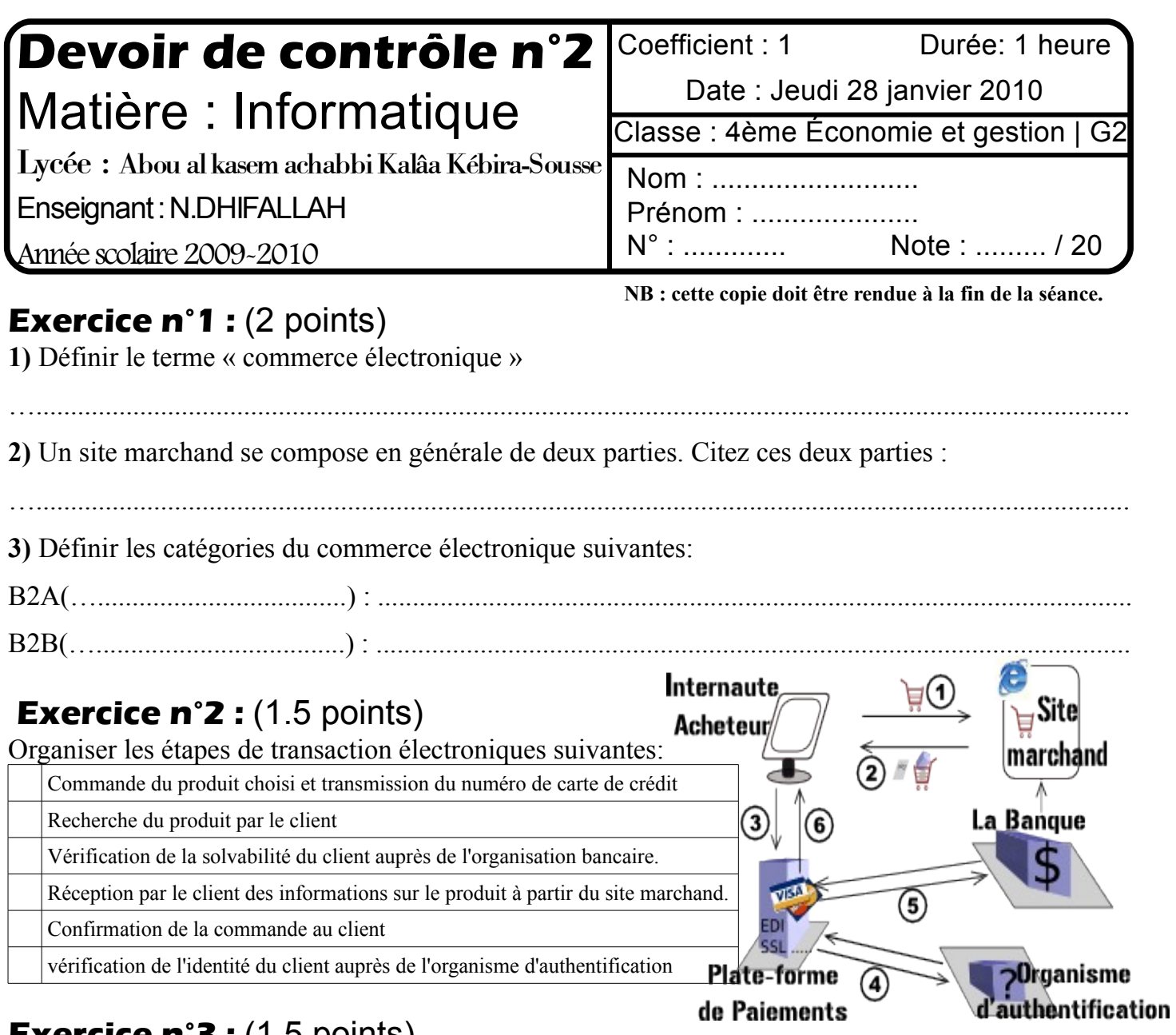

## **Exercice n°3 :** (1.5 points)

- 1) Définir le terme débit:.......................................................................................................................
- 2) Combien de Ko par seconde peut -on télécharger avec une connexion de 256Kbps.

## **Exercice n°4 :** (1 points)

**Compléter le paragraphe suivant par le mot qu'il faut:**

\*Le..................................... consiste à transférer des fichiers d'une machine distante à sa propre machine.

…..............................................................................................................................................

.................. convertit les messages envoyé ou reçu par un ordinateur du binaire à l'analogique et inversement.

## **Exercice n°5 :** (1 points)

Compléter le type d'adresse et donner la forme générale :

\* Adresse ................ foulen @ edunet.tn

............ .............. .......

## **Pratique :** (13 points)

Une entreprise maintient une base de données "**Commerce**" contenant les trois tables : « **Fournisseur** », « **Produit** » et « **Livraison** » décrites par les schémas suivants:

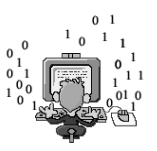

Fournisseurs ( **Numéro\_F,** Nom\_F, Statut,Ville )

Produits ( **Numéro\_P**, Nom\_P, Poids, Couleur )

Livraison ( **Numéro\_F, Numéro\_P**, Quantité )

**1)** Créer la base de données « **Commerce** » ainsi que les tables Fournisseurs, Produits et Livraison, avec les propriétés des champs suivantes:

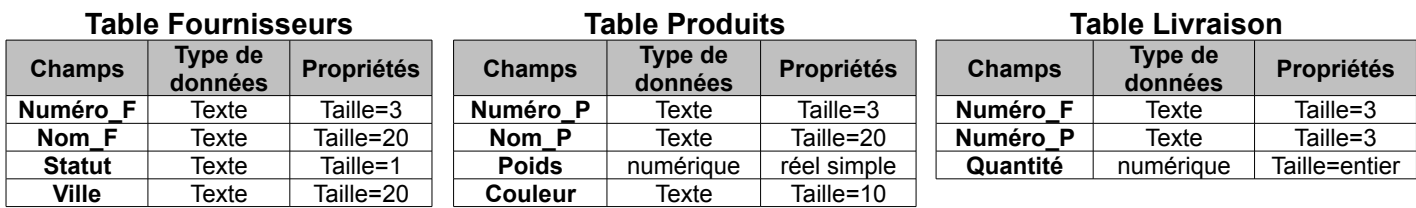

**2)** Créer les relations entre ces tables:

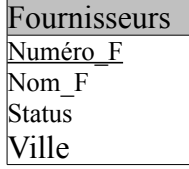

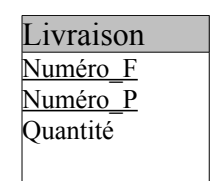

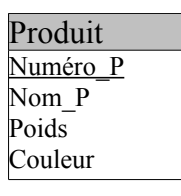

**3)** Remplir les tables par les données suivantes:

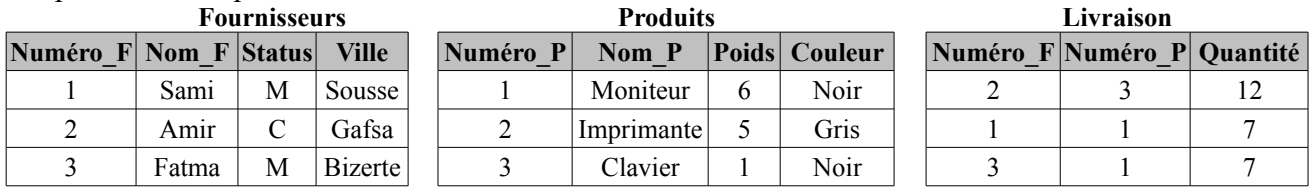

**4)** Créer une requête permettant d'afficher les fournisseurs de la ville de Gafsa.

**5)** Créer une requête permettant d'afficher les noms des produits livrés dont la quantité dépasse 10.

**6)** Créer une requête permettant d'afficher le poids d'un produit donné (le numéro du produit sera demandé par la requête).